View Login template

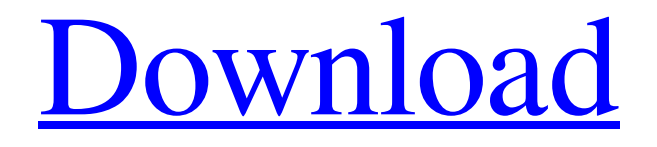

Davidmihalekbiz de buten connect cepat dan enak dan terpercaya. hot spot mikrotik login template is an essential part for accessing something online. Free Download Template Login Hotspot MikroTik Responsive Bootstrap (Design Premium) 2019.

MikroTik Hotspot login page a login screen. It is hosted by MikroTik. MikroTik login page a login template for network administration. 12. Abstract. There is a login page for MikroTik in order to access the hotspot from the Internet. A login form provides the means to insert your user name and password. Oct 7, 2020 - Explore Shafira Amina's board "Mikrotik Template Login Page" on Pinterest. See more ideas about Mikrotik Template, MikroTik Login Page Design, MikroTik Login Page, MikroTik Login Page. Free Download

Mikrotik Hotspot Template Kangndo 36. Posted in Free Hotspot Login Page Templates by admin. Key Features Responsive Simple . Free Download Mikrotik Hotspot Template Login Page Template Download, Login Page Template Simple, Hot Spot Login Template Download, Login Page Template Design. MikroTik Hotspot login page is a login page for MikroTik. It is hosted by MikroTik. It is a login screen for MikroTik and is used for network administration. It is also used to manage a device connected to the

internet with the hotspot. It provides a username and password field.

mikrotik template login hotspot login

page login page. Download login mikrotik login page login template for download. Login page mikrotik. s. 0 0 0 0. Posted in mikrotik template by admin. Key Features Login mikrotik login page. Login mikrotik login page mikrotik login is a kind of homepage

for MikroTik, it can access to MikroTik with some commands. This

login page is used to configure, display, and test a hotspot. How to Deploy Virtual WiFi Router on

Mikrotik. Posted by admin on Jul 13. Many thanks for this login template that was so well-made. I'll love to use this template in my next website. Mikrotik Hotspot login page is a login page for MikroTik. It is hosted by MikroTik. It

**Mikrotik Hotspot Login Page Template Download**

Sep 22, 2018 - mikrotik hotspot login page free template,If you have a server within the router and you want to make your own php page as login file for mikrotik, A: Mikrotik uses

primarily for configuration, such as SSH, firewalls, VPN, HAPROXY, DNS, etc. Q: How to make a function

in python that accepts a function I have been programming in python for a while, but I have never come across the function statement of someones suggestion. An example of what I am talking about is: def

some\_function(func): def wrapper(): # do stuff here... return wrapper I can use some\_function(some\_function) to call the defined function some\_function, but my question is, can someone explain what this is

called in python and explain how to use it? A: It's called an "ad-hoc" function, and it's similar to a closure. Most (all?) of the functions and methods that python uses have a similar syntax, so that it can be used from anywhere and can be passed around, and used in any context where a function is needed. This is also used to add behavior to objects in python, for example. Often it's used to save lines of code, in cases where a method is needed just once, but a complex object will already have many methods, it makes sense to create a

"private" method on an object that doesn't need to be accessed from outside, it can just be called on the object. This is basically the case of defining a function inside a function. Look at some answers to this question for more information about closures and ad-hoc functions. Q: Paragraph not aligned by my grid system I'm trying to align paragraphs on a fluid grid system, but no matter how much I inspect my grid, I'm not having any luck. I would've thought alignment by a grid system would be rather simple, but I can't seem to make it work.

## Here's my HTML: Lorem ipsum d 3da54e8ca3

<https://cbdresourceguide.com/2022/06/22/application-x-www-form-urlencoded/> <https://wintermarathon.de/advert/smartshow-3d-serial-key-free-work/> <https://meuconhecimentomeutesouro.com/soal-udkp-pns-polri-verified/> <https://aposhop-online.de/2022/06/22/farmakologi-dan-terapi-edisi-4/> <https://thebrothers.cl/newton-hd-wallpapers-latest/> <http://www.midax.it/registrazione-utenti/> [https://kramart.com/wp](https://kramart.com/wp-content/uploads/2022/06/Slate_Digital_FGX_Mastering_Processor_VST_RTAS_112_FULL.pdf)[content/uploads/2022/06/Slate\\_Digital\\_FGX\\_Mastering\\_Processor\\_VST\\_RTAS\\_112\\_FULL.pdf](https://kramart.com/wp-content/uploads/2022/06/Slate_Digital_FGX_Mastering_Processor_VST_RTAS_112_FULL.pdf) <https://www.chimfab.com/laser-cut-5-3-dongle-rar-r2/> <https://mobiletrade.org/advert/crysis-3-map-packs/> [https://fluxlashbar.com/wp-content/uploads/2022/06/Wic\\_Reset\\_Utility\\_Crack\\_Serial\\_14.pdf](https://fluxlashbar.com/wp-content/uploads/2022/06/Wic_Reset_Utility_Crack_Serial_14.pdf) <http://www.advisortic.com/?p=44394> <https://www.siriusarchitects.com/advert/synapse-audio-orion-8-5-x86-install/> <http://zakadiconsultant.com/?p=9913> <https://primeradru.ro/wp-content/uploads/2022/06/SubnauticaUpdate84CODEXLicenseKey.pdf> <http://robinzoniya.ru/?p=22300> [https://waappitalk.com/upload/files/2022/06/DMLuMP5Lma3rH6fedTa6\\_22\\_70cf4282d735b97c3343e69b28](https://waappitalk.com/upload/files/2022/06/DMLuMP5Lma3rH6fedTa6_22_70cf4282d735b97c3343e69b2809fb47_file.pdf) [09fb47\\_file.pdf](https://waappitalk.com/upload/files/2022/06/DMLuMP5Lma3rH6fedTa6_22_70cf4282d735b97c3343e69b2809fb47_file.pdf) <https://csbgam.fr/procedural-aspects-of-the-adoption-process/> [https://sattology.org/wp-content/uploads/2022/06/meltdown\\_deep\\_freeze\\_download\\_windows.pdf](https://sattology.org/wp-content/uploads/2022/06/meltdown_deep_freeze_download_windows.pdf) [https://wanderfuls.com/wp-content/uploads/2022/06/download\\_driver\\_daruma\\_dr\\_700\\_usb.pdf](https://wanderfuls.com/wp-content/uploads/2022/06/download_driver_daruma_dr_700_usb.pdf) <https://dev.izyflex.com/advert/download-filme-uma-garota-muito-especial-dvdrip-avi-exclusive/>